Network Working Group **W. Australian W. Australian W. Kumari** Internet-Draft Google Intended status: Informational example and the property of the P. Hoffman Expires: December 27, 2015 VPN Consortium

June 25, 2015

 Decreasing Access Time to Root Servers by Running One on Loopback draft-ietf-dnsop-root-loopback-02

### Abstract

 Some DNS recursive resolvers have longer-than-desired round trip times to the closest DNS root server. Some DNS recursive resolver operators want to prevent snooping of requests sent to DNS root servers by third parties. Such resolvers can greatly decrease the round trip time and prevent observation of requests by running a copy of the full root zone on a loopback address (such as 127.0.0.1). This document shows how to start and maintain such a copy of the root zone that does not pose a threat to other users of the DNS, at the cost of adding some operational fragility for the operator.

Status of This Memo

 This Internet-Draft is submitted in full conformance with the provisions of [BCP 78](https://datatracker.ietf.org/doc/pdf/bcp78) and [BCP 79](https://datatracker.ietf.org/doc/pdf/bcp79).

 Internet-Drafts are working documents of the Internet Engineering Task Force (IETF). Note that other groups may also distribute working documents as Internet-Drafts. The list of current Internet- Drafts is at<http://datatracker.ietf.org/drafts/current/>.

 Internet-Drafts are draft documents valid for a maximum of six months and may be updated, replaced, or obsoleted by other documents at any time. It is inappropriate to use Internet-Drafts as reference material or to cite them other than as "work in progress."

This Internet-Draft will expire on December 27, 2015.

Copyright Notice

 Copyright (c) 2015 IETF Trust and the persons identified as the document authors. All rights reserved.

This document is subject to **[BCP 78](https://datatracker.ietf.org/doc/pdf/bcp78)** and the IETF Trust's Legal Provisions Relating to IETF Documents [\(http://trustee.ietf.org/license-info](http://trustee.ietf.org/license-info)) in effect on the date of publication of this document. Please review these documents

Kumari & Hoffman Expires December 27, 2015 [Page 1]

<span id="page-1-1"></span>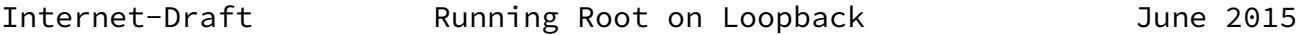

 carefully, as they describe your rights and restrictions with respect to this document. Code Components extracted from this document must include Simplified BSD License text as described in Section 4.e of the Trust Legal Provisions and are provided without warranty as described in the Simplified BSD License.

Table of Contents

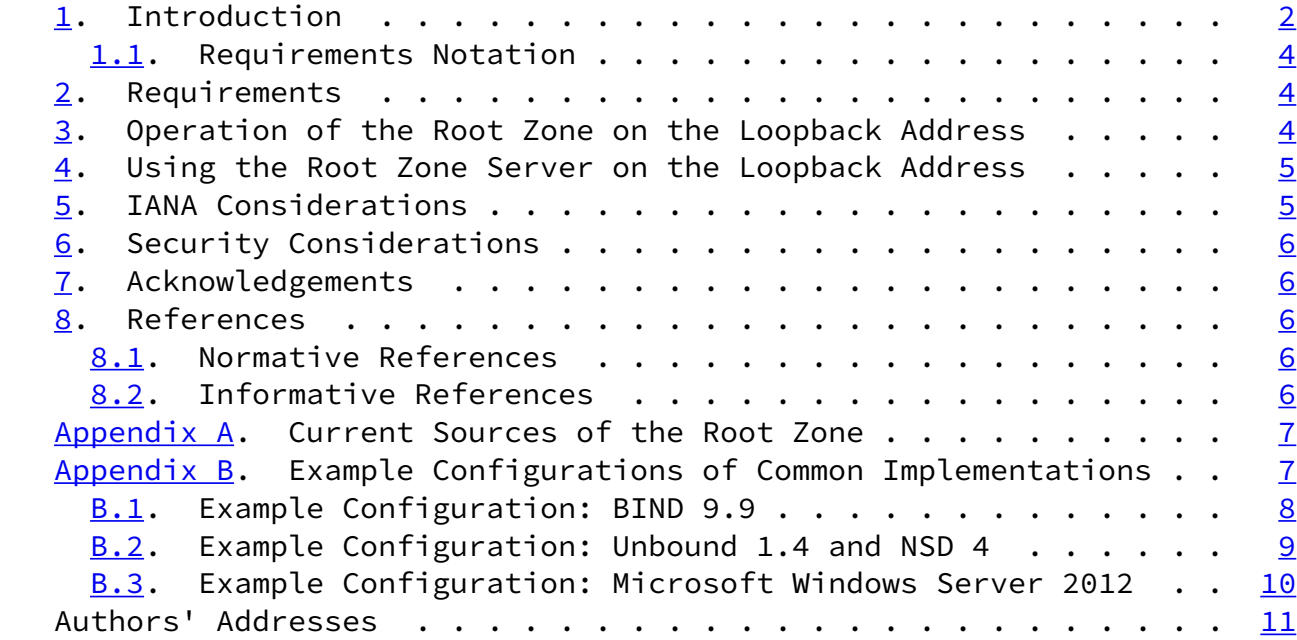

# <span id="page-1-0"></span>[1](#page-1-0). Introduction

 DNS recursive resolvers have to provide answers to all queries from their customers, even those which are for domain names that do not exist. For each queried name that has a top level domain (TLD) that is not in the recursive resolver's cache, the resolver must send a query to a root server to get the information for that TLD, or to find out that the TLD does not exist. Typically, the vast majority of queries going to the root are for names that do not exist in the root zone, and the negative answers are cached for a much shorter period of time. A slow path between the recursive resolver and the closest root server has a negative effect on the resolver's customers.

 Recursive resolvers currently send queries for all TLDs that are not in their caches to root servers, even though most of those queries get answers that are referrals to other servers. Malicious third

 parties might be able to observe that traffic on the network between the recursive resolver and one or more of the DNS roots.

 This document describes a method for the operator of a recursive resolver to greatly speed these queries and to hide them from

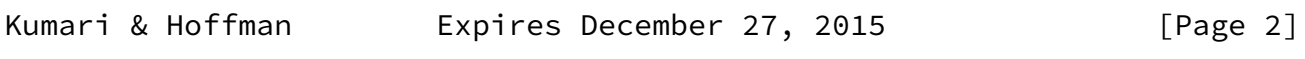

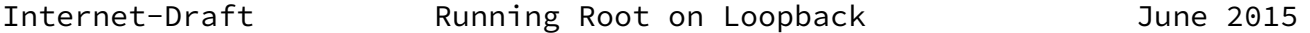

 outsiders. The basic idea is to create an up-to-date root zone server on a loopback address on the same host as the recursive server, and use that server when the recursive resolver looks up root information. The recursive resolver validates all responses from the root server on the loopback address, just as it would all responses from a remote root server.

 The primary goals of this design is to provide faster negative responses to stub resolver queries that contain junk queries, and to prevent queries and responses from being visible on the network. This design will probably have little effect on getting faster positive responses to stub resolver for good queries on TLDs, because the data for those zones is usually long-lived and already in the cache of the recursive resolver; thus, getting faster positive responses is a non-goal of this design.

 This design explicitly only allows the new root zone server to be run on a loopback address, in order to prevent the server from serving authoritative answers to any system other than the recursive resolver.

 It is important to note that this design is being described here is not considered a "best practice". In fact, many people feel that it is an excessively risky practice because it introduces a new operational piece to local DNS operations where there was not one before. The advantages listed above do not come free: if this new system does not work correctly, users can get bad data, or the entire recursive resolution system might fail in ways that are hard to diagnose.

 This design requires the addition of authoritative name server software running on the same machine as the recursive resolver. Thus, recursive resolver software such as BIND will not need to add much new functionality, but recursive resolver software such as Unbound will need to be able to talk to an authoritative server (such as NSD) running on the same host.

 Because of the significant operational risks described in this document, distributions of recursive DNS servers MUST NOT include configuration for the design described here. It is acceptable to point to this document, but not to indicate that this configuration is something that should be considered without reading the entire document.

 A different approach to solving the problems discussed in this document is described in [\[AggressiveNSEC](#page-6-5)].

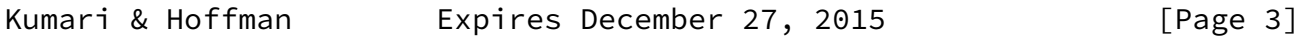

<span id="page-3-1"></span>Internet-Draft Running Root on Loopback June 2015

### <span id="page-3-0"></span>[1.1](#page-3-0). Requirements Notation

 The key words "MUST", "MUST NOT", "REQUIRED", "SHALL", "SHALL NOT", "SHOULD", "SHOULD NOT", "RECOMMENDED", "MAY", and "OPTIONAL" in this document are to be interpreted as described in [\[RFC2119](https://datatracker.ietf.org/doc/pdf/rfc2119)].

## <span id="page-3-2"></span>[2](#page-3-2). Requirements

In order to implement the mechanism described in this document:

- o The system MUST be able to validate a zone with DNSSEC.
- o The system MUST have an up-to-date copy of the DNS root key.
- o The system MUST be able to retrieve a copy of the entire root zone (including all DNSSEC-related records).
- o The system MUST be able to run an authoritative server on one of the IPv4 loopback addresses (that is, an address in the range  $127/8$ ).

 A corollary of the above list is that authoritative data in the root zone used on the local authoritative server MUST be identical to the same data in the root zone for the DNS. It is possible to change the unsigned data (the glue records) in the copy of the root zone, but such changes could cause problems for the recursive server that accesses the local root zone, and therefore any changes to the glue records SHOULD NOT be made.

<span id="page-4-0"></span>[3](#page-4-0). Operation of the Root Zone on the Loopback Address

 The operation of an authoritative server for the root in the system described here can be done separately from the operation of the recursive resolver.

The steps to set up the root zone are:

- 1. Retrieve a copy of the root zone. (See [Appendix A](#page-6-3) for some current locations of sources.)
- 2. Start the authoritative server with the root zone on a loopback address that is not in use. This would typically be 127.0.0.1, but if that address is in use, any address in 127/8 is acceptable.

 The contents of the root zone MUST be refreshed using the timers from the SOA record in root zone, as described in [\[RFC1035](https://datatracker.ietf.org/doc/pdf/rfc1035)]. This inherently means that the conents of the local root zone will likely

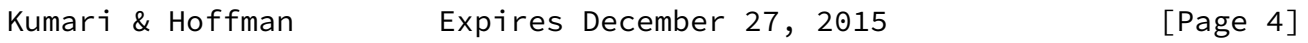

<span id="page-4-1"></span>Internet-Draft Running Root on Loopback June 2015

 be a little behind those of the global root servers because those servers are updated triggered by NOTIFY messages. If the contents of the zone cannot be refreshed before the expire time, the server MUST return a SERVFAIL error response for all queries until the zone can be successfully be set up again.

 In the event that refreshing the contents of the root zone fails, the results can be disastrous. For example, sometimes all the NS records for a TLD are changed in a short period of time; if the local root zone refreshing is broken during that time, the recursive resolver will have bad data for the entire TLD zone.

 An administrator using the procedure in this document SHOULD have an automated method to check that the contents of the local root zone are being refreshed. One way to do this is to have a separate process that periodically checks the SOA of the root zone from the local root zone and makes sure that they are changing. At the time that this document is published, the SOA for the root zone is the digital representation of the current date with a two-digit counter appended, and the SOA is changed every day even if the contents of the root zone are unchanged. For example, the SOA of the root zone on January 2, 2015 was 2015010201. A process can use this fact to

 create a check for the contents of the local root zone (using a program not specified in this document).

<span id="page-5-0"></span>[4](#page-5-0). Using the Root Zone Server on the Loopback Address

 A recursive resolver that wants to use a root zone server operating as described in [Section 3](#page-4-0) simply specifies the local address as the place to look when it is looking for information from the root. All responses from the root server must be validated using DNSSEC.

 Note that using this configuration will cause the recursive resolver to fail if the local root zone server fails. See [Appendix B](#page-7-0) for more discussion of this for specific software.

 To test the proper operation of the recursive resolver with the local root server, use a DNS client to send a query for the SOA of the root to the recursive server. Make sure the response that comes back has the AA bit in the message header set to 0.

<span id="page-5-1"></span>[5](#page-5-1). IANA Considerations

This document requires no action from the IANA.

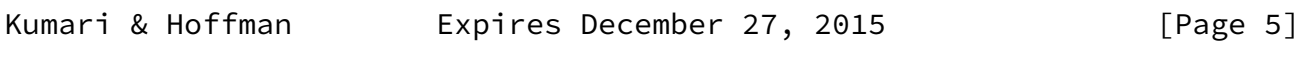

<span id="page-5-3"></span>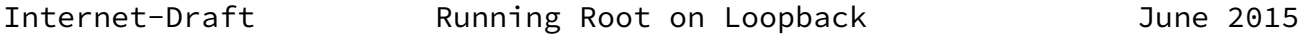

# <span id="page-5-2"></span>[6](#page-5-2). Security Considerations

 A system that does not follow the DNSSEC-related requirements given in [Section 2](#page-3-2) can be fooled into giving bad responses in the same way as any recursive resolver that does not do DNSSEC validation on responses from a remote root server.

### <span id="page-5-4"></span>[7](#page-5-4). Acknowledgements

 The editors fully acknowledge that this is not a new concept, and that we have chatted with many people about this. In fact, this concept may already have been implemented without the knowledge of the authors. For example, Bill Manning described a similar solution but to a very different problem (intermittent connectivity, instead of constant but slow connectivity) in his doctoral dissertation in

2013 [\[Manning2013](#page-6-6)].

 Evan Hunt contributed greatly to the logic in the requirements. Other significant contributors include Wouter Wijngaards, Tony Hain, Doug Barton, Greg Lindsay, and Akira Kato. The authors also received many off-line comments about making the document clear that this was just a description of a way to operate a root zone on localhost, and not a recommendation to do so.

<span id="page-6-0"></span>[8](#page-6-0). References

<span id="page-6-1"></span>[8.1](#page-6-1). Normative References

- [RFC1035] Mockapetris, P., "Domain names implementation and specification", STD 13, [RFC 1035,](https://datatracker.ietf.org/doc/pdf/rfc1035) November 1987.
- [RFC2119] Bradner, S., "Key words for use in RFCs to Indicate Requirement Levels", [BCP 14](https://datatracker.ietf.org/doc/pdf/bcp14), [RFC 2119](https://datatracker.ietf.org/doc/pdf/rfc2119), March 1997.

<span id="page-6-2"></span>[8.2](#page-6-2). Informative References

<span id="page-6-5"></span>[AggressiveNSEC]

 Fujiwara, K. and A. Kato, "Aggressive use of NSEC/NSEC3", [draft-fujiwara-dnsop-nsec-aggressiveuse-00](https://datatracker.ietf.org/doc/pdf/draft-fujiwara-dnsop-nsec-aggressiveuse-00) (work in progress), 2015.

<span id="page-6-6"></span>[Manning2013]

 Maning, W., "Client Based Naming", 2013, <[http://www.sfc.wide.ad.jp/dissertation/bill\\_e.html>](http://www.sfc.wide.ad.jp/dissertation/bill_e.html).

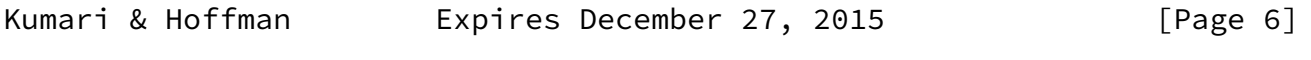

<span id="page-6-4"></span>Internet-Draft Running Root on Loopback June 2015

<span id="page-6-3"></span>[Appendix A.](#page-6-3) Current Sources of the Root Zone

 The root zone can be retrieved from anywhere as long as it comes with all the DNSSEC records needed for validation. Currently, there are three sources of the root zone supported by ICANN:

o From ICANN via FTP at<ftp://rs.internic.net/domain/root.zone>

- o From ICANN via HTTP at<http://www.internic.net/domain/root.zone>
- o From ICANN by zone transfer (AXFR) over TCP from DNS servers at xfr.lax.dns.icann.org and xfr.cjr.dns.icann.org

 Currently, the root can also be retrieved by AXFR over TCP from the following root server operators:

o b.root-servers.net

o c.root-servers.net

o f.root-servers.net

o g.root-servers.net

o k.root-servers.net

It is crucial to note that none of the above services are guaranteed to be available. It is possible that ICANN or some of the root server operators will turn off the AXFR capability on the servers listed above. Using AXFR over TCP to addresses that are likely to be anycast (as the the ones above are) may conceivably have transfer problems due to anycast, but current practice shows that to be unlikely.

 To repeat the requirement from earlier in this document: if the contents of the zone cannot be refreshed before the expire time, the server MUST return a SERVFAIL error response for all queries until the zone can be successfully be set up again.

<span id="page-7-0"></span>[Appendix B.](#page-7-0) Example Configurations of Common Implementations

 This section shows fragments of configurations for some popular recursive server software that is believed to correctly implement the requirements given in this document.

 The IPv4 and IPv6 addresses in this section were checked recently by testing for AXFR over TCP from each address for the known single letter names in the root-servers.net zone.

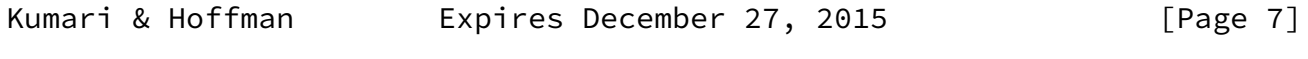

<span id="page-7-1"></span>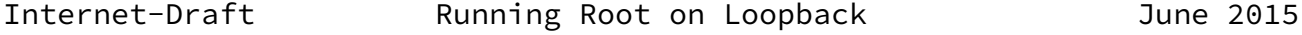

The examples here use a loopback address of 127.12.12.12, but typical

 installations will use 127.0.0.1. The different address is used in order to emphasize that the root server does not need to be on the device at "localhost".

<span id="page-8-0"></span>**[B.1](#page-8-0).** Example Configuration: BIND 9.9

 BIND acts both as a recursive resolver and an authoritative server. Because of this, there is "fate sharing" between the two servers in the following configuration. That is, if the root server dies, it is likely that all of BIND is dead.

 Using this configuration, queries for information in the root zone are returned with the AA bit not set.

 When slaving a zone, BIND will treat zone data differently if it is slaved into a separate view (or a separate instance of the software) versus slaving the zone into the same view or instance that is also performing the recursion.

- Validation: When using separate views or separate instances, the DS records in the slaved zone will be validated as the zone data is accessed by the recursive server. When using the same view, this validation does not occur for the slaved zone.
- Caching: When using separate views or instances, the recursive server will cache all of the queries for the slaved zone, just as it would using the traditional root hints method. Thus, as the zone in the other view or instance is refreshed or updated, changed information will not appear in the recursive server until the TTL of the old record times out. Currently the TTL for DS and delegation NS records is two days. When using the same view, all zone data in the recursive server will be updated as soon as it receives its copy of the zone.

```
Internet-Draft Running Root on Loopback June 2015
 view root {
     match-destinations { 127.12.12.12; };
     zone "." {
         type slave;
         file "rootzone.db";
         notify no;
         masters {
             192.228.79.201; # b.root-servers.net
             192.33.4.12; # c.root-servers.net
             192.5.5.241; # f.root-servers.net
             192.112.36.4; # g.root-servers.net
             193.0.14.129; # k.root-servers.net
             192.0.47.132; # xfr.cjr.dns.icann.org
             192.0.32.132; # xfr.lax.dns.icann.org
             2001:500:84::b; # b.root-servers.net
             2001:500:2f::f; # f.root-servers.net
             2001:7fd::1; # k.root-servers.net
             2620:0:2830:202::132; # xfr.cjr.dns.icann.org
             2620:0:2d0:202::132; # xfr.lax.dns.icann.org
         };
     };
 };
view recursive {
     dnssec-validation auto;
     allow-recursion { any; };
     recursion yes;
     zone "." {
         type static-stub;
         server-addresses { 127.12.12.12; };
     };
 };
```
<span id="page-9-0"></span>[B.2](#page-9-0). Example Configuration: Unbound 1.4 and NSD 4

 Unbound and NSD are separate software packages. Because of this, there is no "fate sharing" between the two servers in the following configurations. That is, if the root server instance (NSD) dies, the recursive resolver instance (Unbound) will probably keep running, but will not be able to resolve any queries for the root zone. Therefore, the administrator of this configuration might want to carefully monitor the NSD instance and restart it immediately if it dies.

 Using this configuration, queries for information in the root zone are returned with the AA bit not set.

```
Internet-Draft Running Root on Loopback June 2015
 # Configuration for Unbound
 server:
    do-not-query-localhost: no
 stub-zone:
    name: "."
    stub-prime: no
    stub-addr: 127.12.12.12
# Configuration for NSD
 server:
    ip-address: 127.12.12.12
zone:
    name: "."
     request-xfr: 192.228.79.201 NOKEY # b.root-servers.net
    request-xfr: 192.33.4.12 NOKEY # c.root-servers.net
   request-xfr: 192.5.5.241 NOKEY # f.root-servers.net
    request-xfr: 192.112.36.4 NOKEY # g.root-servers.net
    request-xfr: 193.0.14.129 NOKEY # k.root-servers.net
    request-xfr: 192.0.47.132 NOKEY # xfr.cjr.dns.icann.org
    request-xfr: 192.0.32.132 NOKEY # xfr.lax.dns.icann.org
     request-xfr: 2001:500:84::b NOKEY # b.root-servers.net
     request-xfr: 2001:500:2f::f NOKEY # f.root-servers.net
    request-xfr: 2001:7fd::1 NOKEY # k.root-servers.net
     request-xfr: 2620:0:2830:202::132 NOKEY # xfr.cjr.dns.icann.org
     request-xfr: 2620:0:2d0:202::132 NOKEY # xfr.lax.dns.icann.org
```
<span id="page-10-0"></span>[B.3](#page-10-0). Example Configuration: Microsoft Windows Server 2012

 Windows Server 2012 contains a DNS server in the "DNS Manager" component. When activated, that component acts as a recursive server. DNS Manager can also act as an authoritative server.

 Using this configuration, queries for information in the root zone are returned with the AA bit set.

 The steps to configure DNS Manager to implement the requirements in this document are:

1. Launch the DNS Manager GUI. This can be done from the command

 line ("dnsmgmt.msc") or from the Service Manager (the "DNS" command in the "Tools" menu).

- 2. In the hierarchy under the server on which the service is running, right-click on the "Forward Lookup Zones", and select "New Zone". This brings up a succession of dialog boxes.
- 3. In the "Zone Type" dialog box, select "Secondary zone".

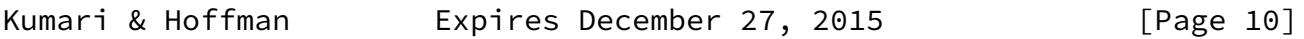

<span id="page-11-0"></span>Internet-Draft **Running Root on Loopback** June 2015

4. In the "Zone Name" dialog box, enter ".".

- 5. In the "Master DNS Servers" dialog box, enter "b.root servers.net". The system validates that it can do a zone transfer from that server. (After this configuration is completed, DNS Manager will attempt to transfer from all of the root zone servers.)
- 6. In the "Completing the New Zone Wizard" dialog box, click "Finish".
- 7. Verify that the DNS Manager is acting as a recursive resolver. Right-click on the server name in the hierarch, choosing the "Advanced" tab in the dialog box. See that "Disable recursion (also disables forwarders)" is not selected, and that "Enable DNSSEC validation for remote responses" is selected.

Authors' Addresses

 Warren Kumari Google

Email: Warren@kumari.net

 Paul Hoffman VPN Consortium

Email: paul.hoffman@vpnc.org

Kumari & Hoffman Expires December 27, 2015 [Page 11]